# УДК 519.876.2

## Е.В. Пашков, А.А. Кабанов, В.А. Крамарь

*Севастопольский национальный технический университет, Севастополь*

# **МАТЕМАТИЧЕСКОЕ МОДЕЛИРОВАНИЕ ЭЛЕКТРОМЕХАНИЧЕСКИХ СЕРВОМОДУЛЕЙ ДВИЖЕНИЯ СРЕДСТВАМИ ПАКЕТА MATLAB&SIMULINK**

*В работе рассматривается задача построения модели электромеханических сервомодулей движения в пакете Matlab&Simulink. Приведено описание аппаратной части сервомодуля. Получены математические модели элементов электромеханических сервомодулей движения: трехфазного асинхронного исполнительного двигателя, силового преобразователя и датчика обратной связи по угловой скорости вращения ротора двигателя. В статье приводятся результаты моделирования.* 

*Ключові слова: сервомодуль движения, асинхронный двигатель, датчик обратной связи, SimPower-Systems toolbox.*

#### **Введение**

Под моделированием понимается замена исходного исследуемого объекта (оригинала) его образом, описанием или другим объектом (моделью), обеспечивающим подобное с оригиналом поведение в рамках некоторых допущений и приемлемых погрешностей [1]. Цель моделирования состоит в изучении свойств и поведения объекта в различных условиях на основе его модели. Чем сложнее исследуемый объект, тем важнее роль моделирования в его изучении или создании. Это объясняется тем, что для некоторых объектов и явлений проведение натурных испытаний финансово затруднительно или невозможно. В этом случае разработка компьютерной модели объекта является фактически единственным средством для его изучения.

Компьютерные модели чаще всего строятся на основе соответствующих математических моделей и представляют собой реализацию математического описания с использованием численных методов на одном из языков высокого уровня. Достоинством компьютерных моделей является возможность использования вычислительных средств при изучении того или иного объекта или явления. В этом случае становится возможным достаточно подробное и глубокое изучение модели, недоступное при чисто теоретическом подходе. Еще одним преимуществом применения компьютерных моделей является возможность визуализации модели объекта или результатов экспериментов с помощью современных средств компьютерной графики. Наглядность работы с моделью, а как следствие и качество понимания исследуемых процессов и явлений, возрастает в несколько раз. В частности, экспериментальные зависимости удобно представлять не только в виде таблиц данных, но и в виде графических зависимостей, отражающих эволюцию изучаемого процесса во времени.

Недостаток применения компьютерных моделей заключается в отсутствии возможности реализации модели в реальном масштабе времени. Однако с учетом того, что вычислительные мощности компьютеров растут, с определенной степенью точности можно утверждать, что эксперименты с компьютерными моделями проводятся в масштабе времени, близком к реальному.

Рассмотрение компьютерных моделей объектов основывается на том, что все они базируются на математическом описании. Такие модели называют комплексными, а соответствующий им вид моделирования – комплексным. Комплексное моделирование базируется на математическом моделировании с использованием средств вычислительной техники – компьютеров.

Удобным инструментом моделирования мехатронных систем, в том числе, электромеханических сервомодулей движения (СМД) является пакет Matlab&Simulink.

Статья построена следующим образом: первый раздел содержит описание сервомодуля движения, его аппаратной части; во втором разделе приводятся математические модели элементов сервомодуля; процесс разработки Simulink модели сервомодуля движения представлен в третьем разделе; результаты моделирования показаны в четвертом разделе; в заключении представлены основные выводы по проведенным исследованиям.

## **1. Описание СМД**

Рассматривается электромеханический СМД построенный на базе серводвигателя (СД) переменного тока. В корпусе СМД расположен шариковинтовой механизм преобразования вращения выходного вала приводного СД в поступательное перемещение выходного штока и связанной с ним наружной каретки, установленной в корпусе с помощью направляющих качения. Кинематическая схема и рассматриваемого СМД показана на рис. 1.

СД состоит из трех основных частей: трехфазного асинхронного исполнительного двигателя (АИД), силового преобразователя и датчика обратной связи (ДОС) по угловой скорости вращения ротора двигателя.

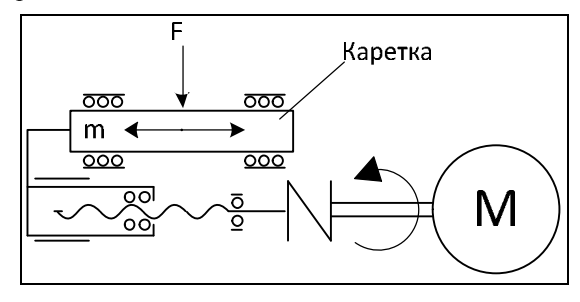

Рис.1. Кинематическая схема СМД

# 2. Математические модели элементов сервомодуля

2.1. Модель АИД. Математическое описание АИД базируется на известных законах: уравнения равновесия э.д.с. на обмотках статора и ротора базируется на втором законе Кирхгофа; закон Ампера связывает потокосцепления обмоток статора и ротора с токами, протекающими по этим обмоткам; для описания пространственного движения ротора используется второй закон Ньютона - закон равновесия моментов на валу АИД; закон, сформулированный Ленцем как правило левой руки, связывает векторные величины электромагнитного момента, потокосцепления и тока в обмотках двигателя.

Несмотря на полное математическое описание на основе вышеупомянутых законов, для моделирования АИД встречает ряд трудностей:

Математическая модель АИД, полученная на основе вышеупомянутых законов, приводит к нелинейной системе из 16 уравнений с переменными коэффициентами, что приводит к трудностям при моделировании.

Достаточно эффективным инструментом упрощения математического описания АИД является метод пространственного вектора [2, 3]. Он позволяет существенно упростить и сократить систему уравнений, представив ее в единой системе координат, вращающейся с произвольной угловой скоростью  $\omega_k$ .

В итоге математическую модель АИД можно записать в виде [2, 4]:

$$
u_S = r_S i_S + \frac{d}{dt} \Psi_S + j\omega_k \Psi_S;
$$
  
\n
$$
u_R = r_R i_R + \frac{d}{dt} \Psi_R + j(\omega_k - p\omega_m) \Psi_R;
$$
  
\n
$$
\Psi_S = L_S i_S + L_m i_R;
$$
  
\n
$$
\Psi_R = L_m i_S + L_R i_R;
$$
  
\n
$$
J \frac{d\omega_m}{dt} \pm M_{\hat{I}} = M_{\hat{Y}};
$$
  
\n
$$
M_{\hat{Y}} = \frac{3}{2} p (\Psi_S \times i_S),
$$
  
\n(1)

где  $u_S$ ,  $i_S$ ,  $r_S$ ,  $L_S$ ,  $\Psi_S$ ,  $u_R$ ,  $i_R$ ,  $r_R$ ,  $L_R$ ,  $\Psi_R$  напряжение, сила тока, сопротивление, индуктивность и потокосцепление статора и ротора, соответственно; L<sub>m</sub> - взаимная индуктивность между статором и ротором; р - число пар полюсов в АИД;  $M_{\Upsilon}$  - электромагнитный момент и момент нагрузки, соответственно; J - момент инерции на валу двигателя, учитывающий инерционность ротора;  $\omega_{\rm m}$  - угловая скорость вращения ротора.

В уравнениях (1) все коэффициенты являются величинами постоянными, имеют определенный физический смысл и могут быть определены по паспортным данным двигателя либо экспериментально.

Уравнения напряжений результирующих векторов (1) получены для координатных осей, вращающихся с произвольной скоростью  $\omega_k$ , и представляют собой наиболее общий вид уравнений, описывающих работу АИЛ. В таком виде эти уравнения применяются редко. Наибольший интерес представляют уравнения в координатных осях  $\alpha, \beta$ , когда  $\omega_k = 0$ , и в координатных осях  $u, v$ , когда  $\omega_{\mathbf{k}} = \mathbf{p}\omega_{\mathbf{m}}$ , которые используются для исследования синхронных электродвигателей, а также в осях d, q, вращающихся с некоторой угловой скоростью  $\omega_k$ .

Для последнего случая уравнения электромеханического преобразования энергии в АИД имеют вид [2, 5]

$$
u_{Sq} = r_{S}i_{Sq} + \frac{d}{dt}\Psi_{Sq} + \omega_{k}\Psi_{Sd};
$$
  
\n
$$
u_{Sd} = r_{S}i_{Sd} + \frac{d}{dt}\Psi_{Sd} - \omega_{k}\Psi_{Sq};
$$
  
\n
$$
u_{Rq} = r_{R}i_{Rq} + \frac{d}{dt}\Psi_{Rq} + (\omega_{k} - p\omega_{m})\Psi_{Rd};
$$
  
\n
$$
u_{Rd} = r_{R}i_{Rd} + \frac{d}{dt}\Psi_{Rd} - (\omega_{k} - p\omega_{m})\Psi_{Rq};
$$
  
\n
$$
M_{\dot{Y}} = \frac{3}{2}p(\Psi_{Sd}i_{Sq} - \Psi_{Sq}i_{Sd});
$$
  
\n
$$
\frac{d}{dt}\omega_{m} = J^{-1}(M_{\dot{Y}} \pm M_{\dot{I}}),
$$

где

$$
\Psi_{\text{Sq}} = L_{\text{S}} i_{\text{Sq}} + L_{\text{m}} i_{\text{Rq}}; \Psi_{\text{Sd}} = L_{\text{S}} i_{\text{Sd}} + L_{\text{m}} i_{\text{Rd}};
$$
  

$$
\Psi_{\text{Rq}} = L_{\text{R}} i_{\text{Rq}} + L_{\text{m}} i_{\text{Sq}}; \Psi_{\text{Rd}} = L_{\text{R}} i_{\text{Rd}} + L_{\text{m}} i_{\text{Sd}}; \quad (3)
$$
  

$$
L_{\text{S}} = L_{\text{IS}} + L_{\text{m}}; L_{\text{R}} = L_{\text{IR}} + L_{\text{m}};
$$

 $L_{IR}$  - приведенная индуктивность рассеяния ротора; L<sub>IS</sub> - индуктивность рассеяния статора.

Уравнения (2), (3) представляют собой наиболее общую модель АИД в произвольно вращающейся системе координат d, q. Из них получаются уравнения в системе координат  $\alpha, \beta$ , если в (2) подставить  $\omega_k = 0$ , или уравнения в осях  $u, v$  - если в (2) считать что  $\omega_k = p\omega_m$ . Именно это математическое описание лежит в основе модели виртуального АИД в библиотеке SimPowerSystem пакета программ Matlab&Simulink [2, 5, 6].

2.2. Модель ДОС. В основе математической модели датчика обратной связи лежит соотношение. связывающее сигналы на его входе и выходе. Выведенное соотношение между входным и выходным сигналом можно выразить в виде некоторой математической функции, которая устанавливает взаимосвязь между выходным сигналом датчика уді й и внешним воздействием х, являющимся выходом двигателя, т.е.  $x = y_{\hat{E}, \hat{A}}$ :

$$
y_{\tilde{A}\hat{I}}\tilde{N} = f(x). \tag{4}
$$

В установившемся режиме такую функциональную зависимость между входом и выходом называют статической характеристикой. Как и любую функцию, статическую характеристику можно представить аналитически (уравнением), в виде графика или таблично.

Во многих случаях она является линейной одномерной, т.е. связывает выходной сигнал только с одним внешним воздействием. Одномерную линейную статическую характеристику (4) можно представить в виде:

$$
y = a + k \cdot x,\tag{5}
$$

где а - постоянная составляющая (значение выходного сигнала при нулевом входном воздействии); k - коэффициент передачи или коэффициент чувствительности.

Обычно латчик облалает намного меньшей инерционностью по сравнению с объектом регулирования, т.е. датчик практически мгновенно отслеживает изменения входной величины. Такие датчики относятся к устройствам мгновенного действия, в состав которых не входят энергонакопительные элементы, такие как емкости, массы или упругие звенья. Безинерционный датчик может быть смоделирован в виде функции, реализующей его статическую характеристику, т.е. в случае когда статическая характеристика имеет вид (5), математическая модель датчика представляет собой усилительное звено с коэффициентом усиления равным kaî N.

#### 2.3. Модель передаточного механизма.

При описании механических систем математические модели составляющих их механизмов и частей стараются упростить, принимая определенные допущения, в том числе, путем перехода от уравнений динамики к уравнениям статики. Такое допущение является оправданным в случае, когда инерционность всей системы намного больше инерционности ее отдельно взятого механизма. При указанном допущении шарико-винтовой передаточный механизм (ПМ) можно описать с помошью статической характеристики, которую при математическом моделировании можно представить как коэффициент усиления k<sub>ї і</sub> , связывающий входную и выходную величины.

## 3. Разработка Simulink-модели СМД

Simulink-модель рассматриваемого СМД показана на рисунке 2 и содержит следующие основные блоки:

- AC Drive - пользовательский блок, моделирует электрический СД на базе АИД;

- 3 Phase Voltage source - блок библиотеки SimPowerSystem, моделирует трехфазный источник напряжения;

- demux - пользовательский блок, предназначен для извлечения переменных состояния из вектора измеряемых переменных СД;

Mechanic Transmission - моделирует передаточный механизм в виде коэффициентаусиления, равного передаточному отношению механической передачи;

- Signal Builder - блок задатчика перемещения каретки.

Для моделирования СД переменного тока применяется пользовательский блок AC Drive. Данный блок создается путем маскирования подсистемы, Simulink-схема которой приведена на рисунке 3.

Эта полсистема включает в себя:

- Asynchronous Machine - блок библиотеки SimPowerSystem, моделирует приводной АИД в соответствии с уравнениями (2), (3);

- Braking chopper - блок библиотеки SimPowerSystem, моделирует цепь сброса энергии торможения АИД:

 $-PWM$  Generator – блок библиотеки SimPowerSystem, моделирует широтно-импульсный преобразователь;

- *Three-phase diode rectifier* – блок библиотеки SimPowerSystem (оригинальное название блока -Universal Bridge), моделирует трехфазный диодный выпрямитель [2, 6]. В параметрах данного блока указываются: число плеч моста (number of bridge arms); сопротивление (Snubber resistans) и емкость демпфирующей цепи (Snubber capasitance); вид полупроводниковых устройств (Power electronics device), где предусмотрены следующие варианты: Diodes - диоды, Thyristors - тиристоры, GTO/Diodes полностью управляемые тиристоры, шунтированные диодами, MOSFET/Diodes - MOSFET-транзисторы, шунтированные диодами, IGBT/Diodes -IGBT-транзисторы, шунтированные диодами, Ideal Switch - идеальные ключи; внутренние сопротивление и индуктивность выбранного устройства (Ron и Lon, соответственно), падение напряжения в прямом направлении (Forward voltage Vf);

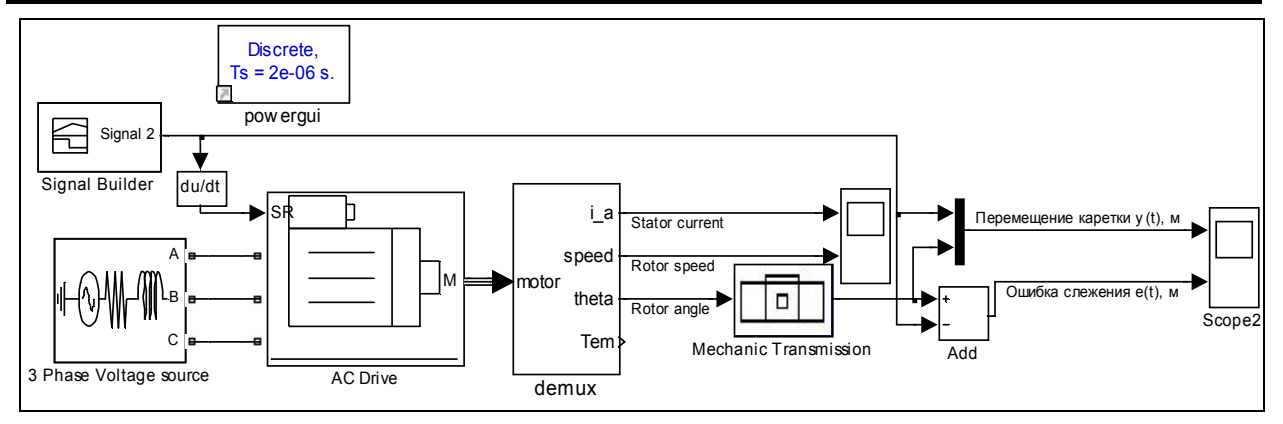

Рис. 2. Simulink-модель электромеханического СМД

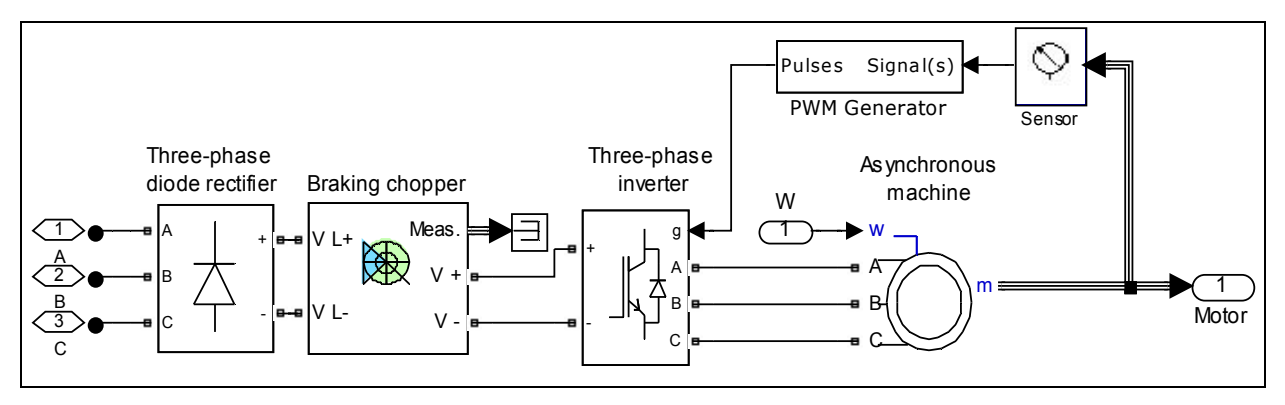

Рис. 3. Simulink-схема блока AC Drive

- Three-phase inverter - блок библиотеки Sim-PowerSystem, моделирует трехфазный инвертор напряжения [2, 6]. Данный блок является разновидностью блока Universal Bridge, в котором полупроводниковыми приборами моста выбраны IGBTтранзисторы;

- Sensor - пользовательский блок, моделирует ДОС, создается путем маскирования подсистемы с усилительным звеном.

Блок Asynchronous Machine моделирует АИД в двигательном и генераторном режимах. Режим работы определяется знаком электромагнитного момента. В параметрах этого блока задаются [6]:

- Rotor Type - тип ротора, в выпадающем меню этого поля можно задать либо короткозамкнутый (Squirrel Cage), либо фазный ротор (Wound);

- Reference frame - система отсчета, значение параметра выбирается из списка: Rotor - неподвижная относительно ротора, Stationary - неподвижная относительно статора, Synchronous - вращающаяся вместе с полем;

- Nominal Power, Voltage (line-line) and freдиепсу - мощность, номинальное действующее линейное напряжение и частота питающей сети;

- Stator resistance and inductance - активное сопротивление г<sub>S</sub> и индуктивность L<sub>IS</sub> статора;

- Rotor resistance and inductance - активное сопротивление г<sub>R</sub> и индуктивность L<sub>IR</sub> ротора;

 $-$  Mutual inductance  $-$  параметры ветви намагничивания L<sub>m</sub>;

- Inertia, friction factor and pole pairs - MOMEHT инерции J, коэффициент трения F, число пар полюсов р;

- Initial condition - начальные условия для моделирования (скольжение, положение ротора, токи статора и ротора и их начальные фазы).

Параметры двигателя частично берутся из паспортных данных, частично рассчитываются на основе схем замещения.

Порты модели А, В и С являются выводами статорной обмотки. Порт Тт предназначен для ввода значения момента сопротивления движению. На выходном порту т формируется векторный сигнал, состоящий из 21 параметра: токов, потоков и напряжений ротора и статора в неподвижной и вращающейся системах координат, электромагнитного момента, угловой частоты вращения вала, а также его углового положения.

Для удобства извлечения переменных асинхронного исполнительного двигателя из этого вектора используется шина Bus Selector.

#### 4. Результаты моделирования

Результаты моделирования рассматриваемого электромеханического СМД показаны на рисунке 4. Здесь сплошной кривой обозначен сигнал задающего воздействия - требуемое перемещение каретки СМД, штриховой кривой - реальное перемещение каретки. Нижний график представляет собой ошибку отработки сервомодулем задающего воздействия. Видно, что СМД с высокой точностью отслеживает сигнал, задающий требуемое перемещение каретки на расстояние  $y = 0.1$  м. Ошибка слежения в переходных режимах, т.е. при перемещении каретки вперед и назад, не превышает 5 мкм, что составляет менее 0.01% от задающего сигнала. Ошибка позиционирования в установившемся режиме не превышает 0.05 мкм.

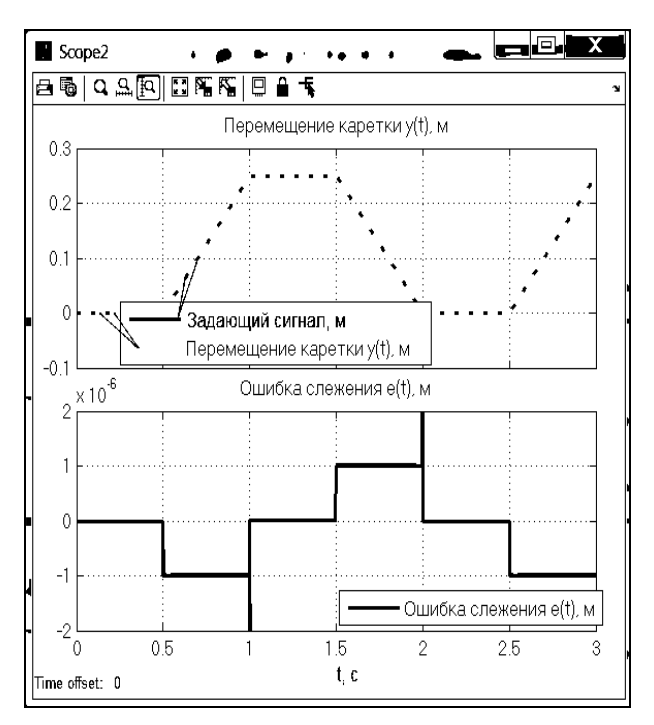

Рис .4. Результаты моделирования электромеханического СМД

## Заключение

Настоящая работа посвящена разработке компьютерной модели электромеханических сервомодулей движения.

Получена математическая модель элементов электромеханического сервомодуля движения, по которой была построена компьютерная модель, используя SimPowerSystems toolbox пакета Matlab& Simulink.

Предложенный подход позволяет проводить моделирование мехатронных систем, содержащих электромеханические сервомодули движения, без предварительного создания опытных образцов.

# Список литературы

1. Тарг С.М. Моделирование физическое / С.М. Тарг, С.Л. Вишневецкий, В.А. Артюнов // Большая советская энциклопедия. - М.: Сов. энцикл., 1978. - С. 528 - 529.

2. Герман-Галкин С.Г. Компьютерное моделирование полупроводниковых систем в МАТLAВ 6.0: Учебное пособие / С.Г. Герман-Галкин. - СПб.: КОРОНА принт, 2001. - 320 с.

3. Усольцев А.А.Векторное управление асинхронными двигателями / А.А. Усольцев. - П.: СТУ. - 2002. - 40 с.

4. Ключев В.И. Теория електропривода: Учеб. для вузов. - 2-е изд. Перераб. и доп./ В.И. Ключев. - М.: Энергоматиздат, 1998. - 704 с.

5. Герман-Галкин С.Г. Matlab&Simulink. Проектирование мехатронных систем на ПК / С.Г. Герман-Галкин. -СПб: Корона-Век, 2008. - 368 с.

6. Черных И.В. Моделирование электротехнических vempoŭeme e MATLAB, SimPowerSystems u Simulink / И.В. Черных. - М.: ДМК Пресс, 2008. - 288с.

#### Поступила в редколлегию 10.07.2013

Рецензент: д-р техн. наук Д.Б. Кучер, Севастопольский национальный технический университет, Севастополь.

#### МАТЕМАТИЧНЕ МОДЕЛЮВАННЯ ЕЛЕКТРОМЕХАНІЧНОГО СЕРВОМОДУЛЮ РУХУ **3ACOBAMU NAKETY MATLAB&SIMULINK**

Є.В. Пашков. О.О. Кабанов. В.О. Крамарь

У роботі розглядається задача побудови моделі електромеханічних модулів руху в пакеті Matlab&Simulink. Наведено опис апаратної частини сервомодуля руху. Отримано математичні моделі елементів електромеханічних сервомодулей руху: трифазного асинхронного виконавчого двигуна, силового перетворювача і датчика зворотного зв'язку по кутовий швидкості обертання ротора двигуна. У статті наводяться результати моделювання.

Ключеві слова: сервомодуль руху, асинхронний двигун, датчик зворотного зв'язку, SimPowerSystems toolbox.

#### **MATHEMATICAL MODELING OF ELECTROMECHANICAL SERVO UNIT USING MATLAB & SIMULINK**

Ye V Pashkov A A Kabanov V A Kramar

The problem of constructing a model of electromechanical motion modules was sold in the package Matlab&Simulink. A description of the hardware for motion servo module is presented. The mathematical models are developed for the elements of electromechanical motion servo module: three-phase asynchronous motor actuator, power converter, and feedback encoder in the angular velocity of motor rotation. The article presents the results of the simulation.

Keywords: servo unit, asynchronous motor, feedback sensor, SimPowerSystems toolbox.